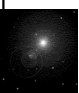

A Course on Internetworking & Network-based Applications

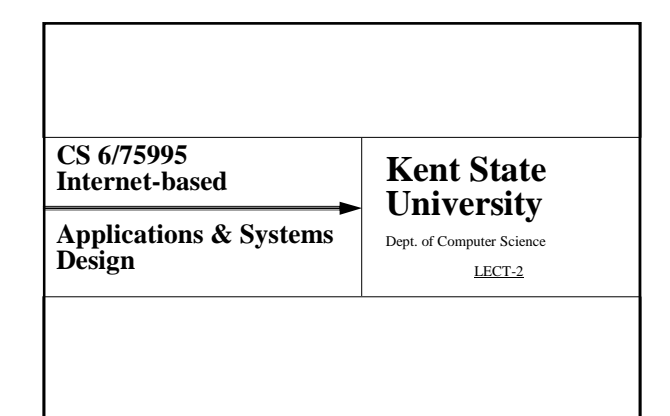

## Application Architecture

3

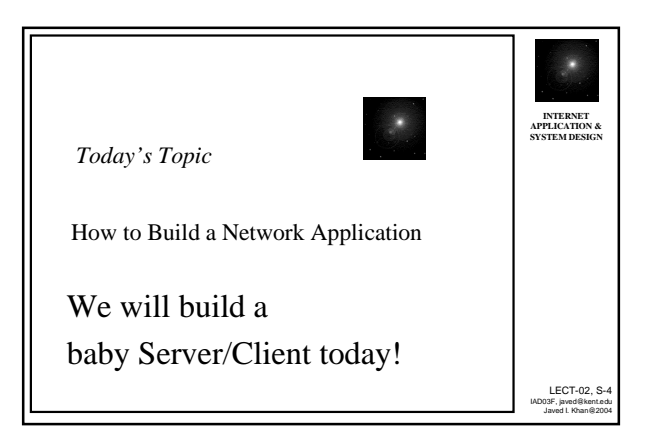

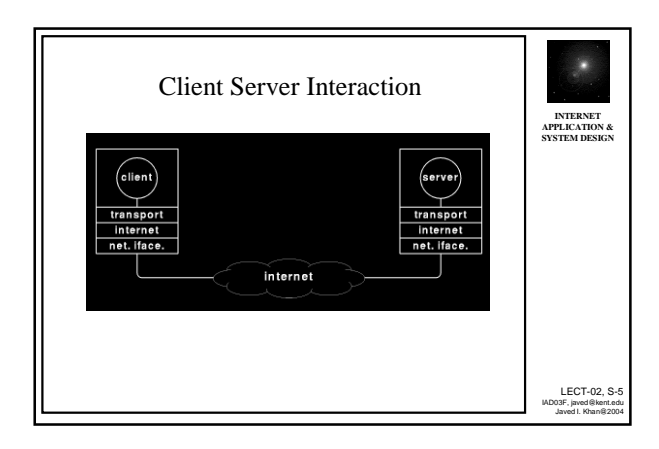

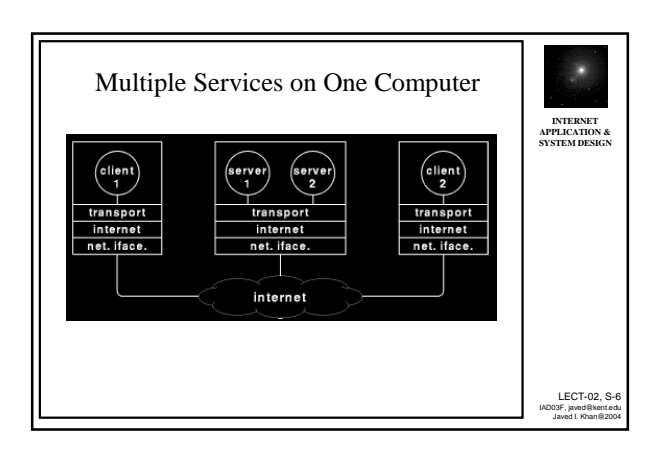

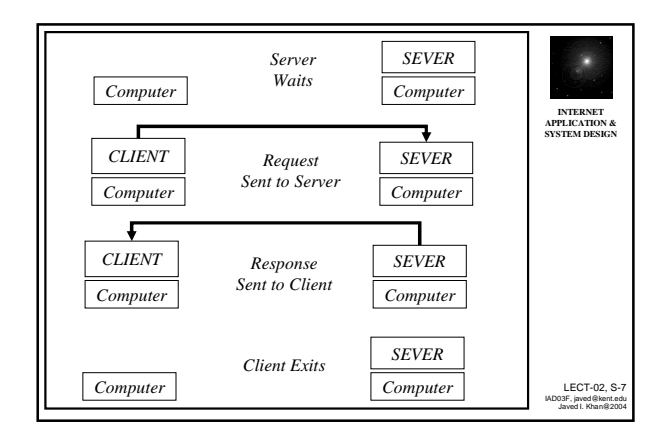

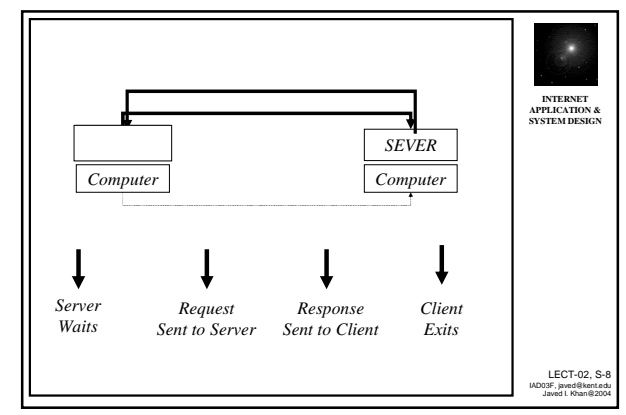

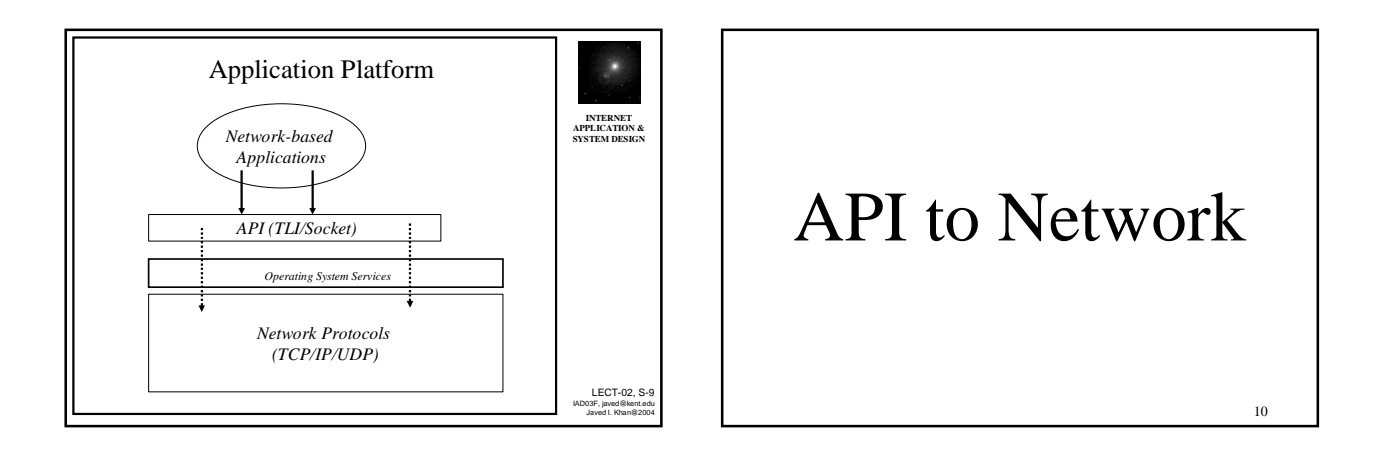

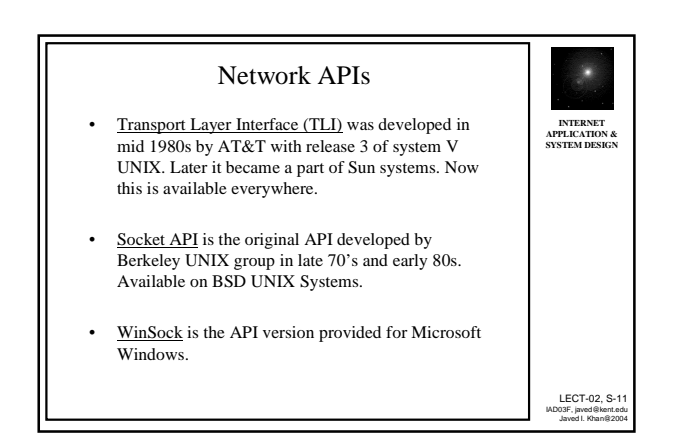

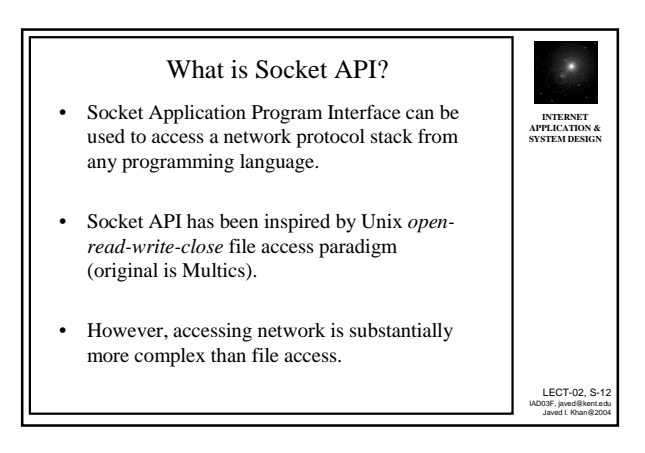

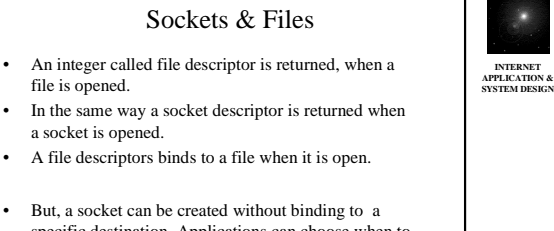

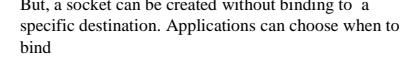

– Datagram binds each time when it sends, therefore same

- socket can be used to send to many. TCP binds once, and it remains, thus avoids repeated binding.
- LECT-02, S-13 IAD03F, javed@kent.edu Javed I. Khan@2004

LECT-02, S-15 IAD03F, javed@kent.edu Javed I. Khan@2004

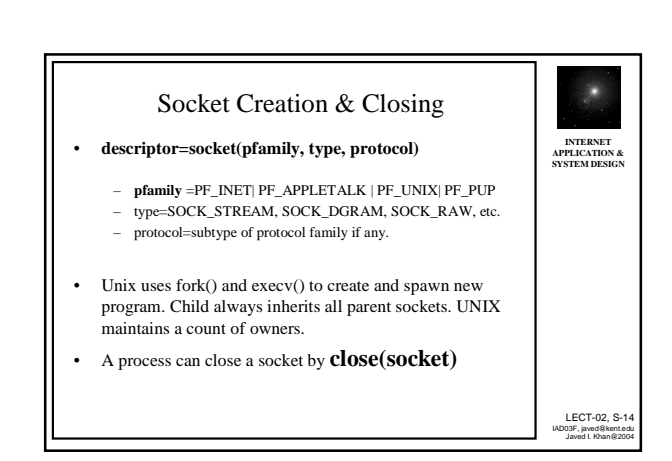

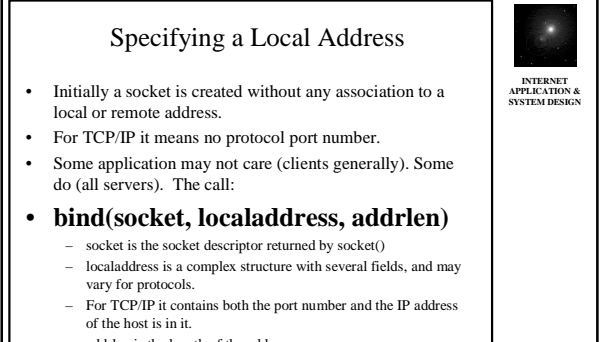

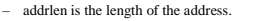

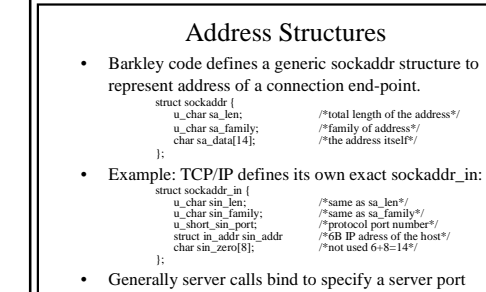

number at which it will accept connection. • A server on a multi-homed host can write down INADDR\_ANY instead of the IP address to say it will accept

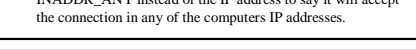

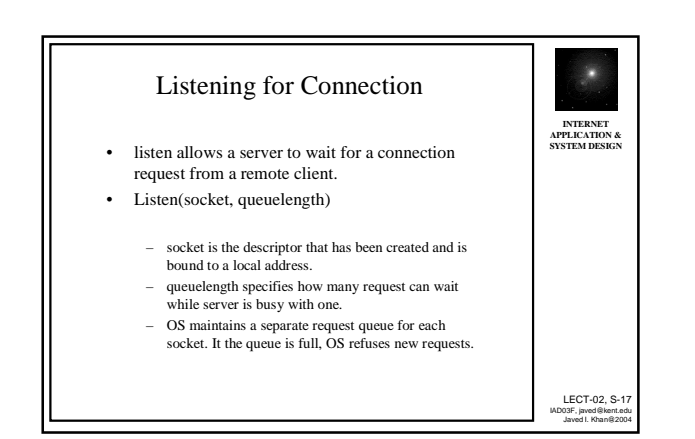

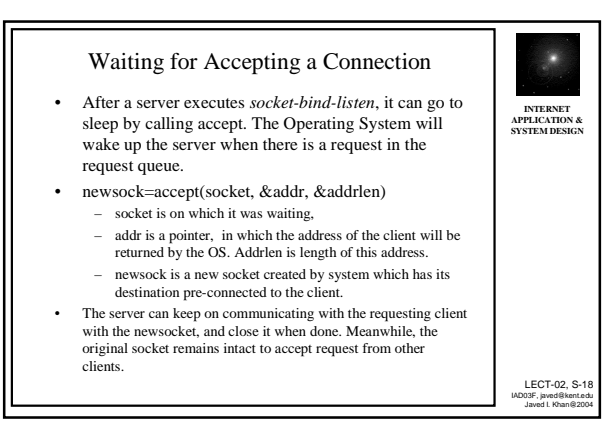

LECT-02, S-16 IAD03F, javed@kent.edu Javed I. Khan@2004

**INTERNET APPLICATION & SYSTEM DESIGN**

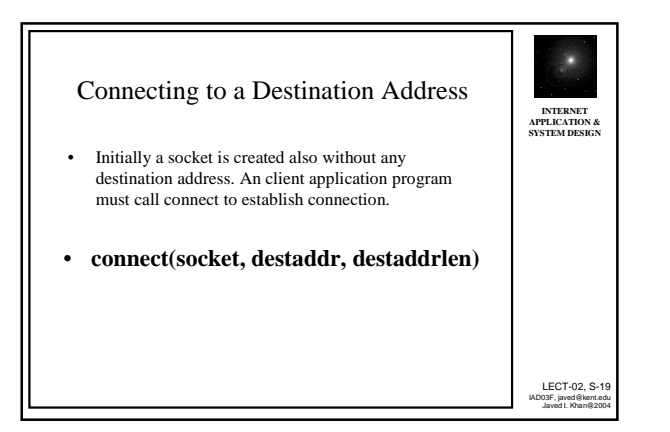

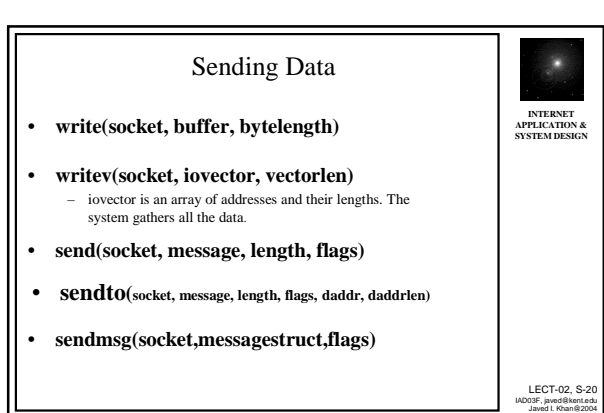

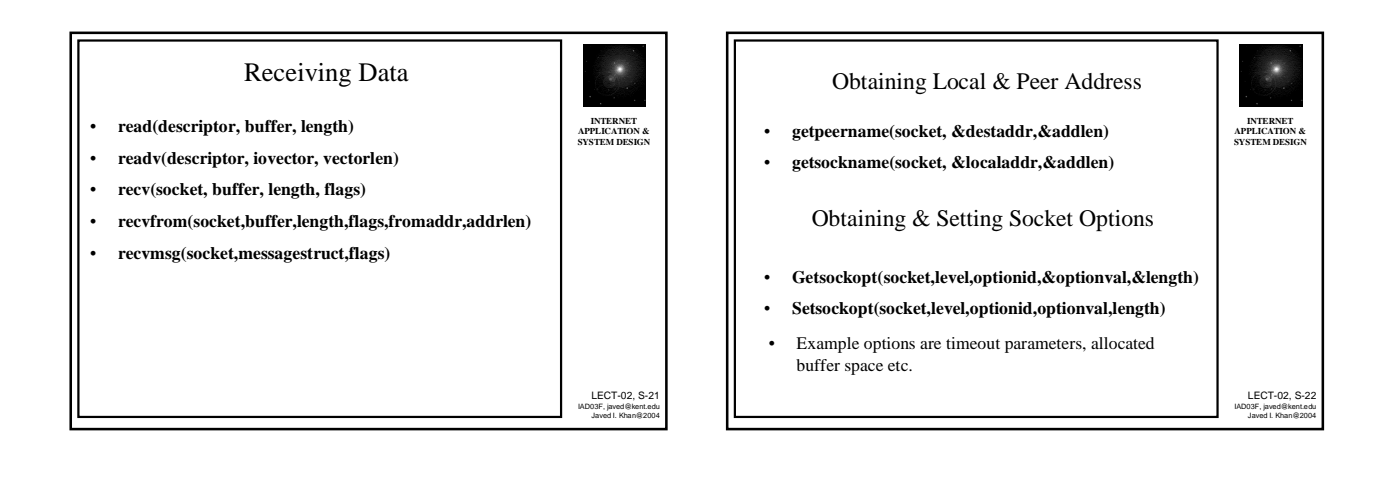

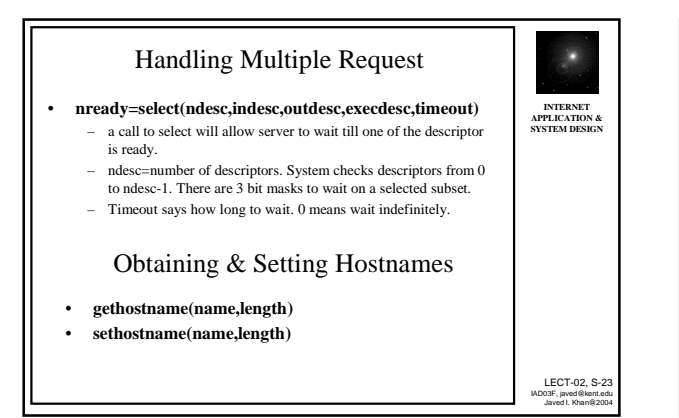

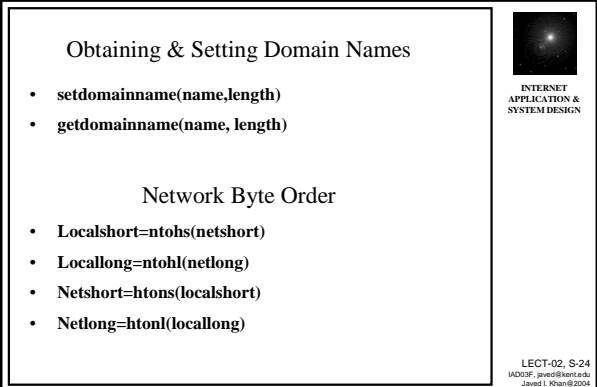

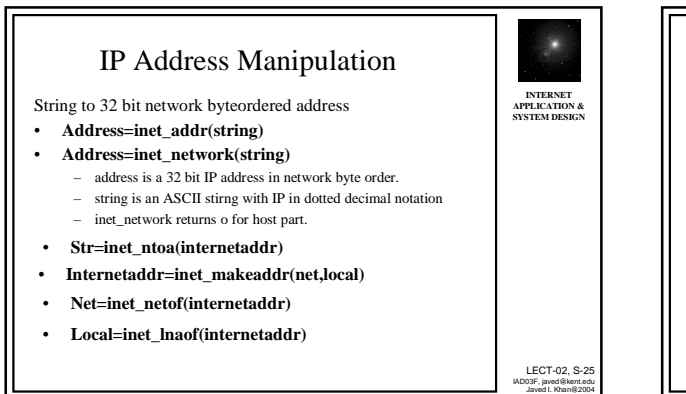

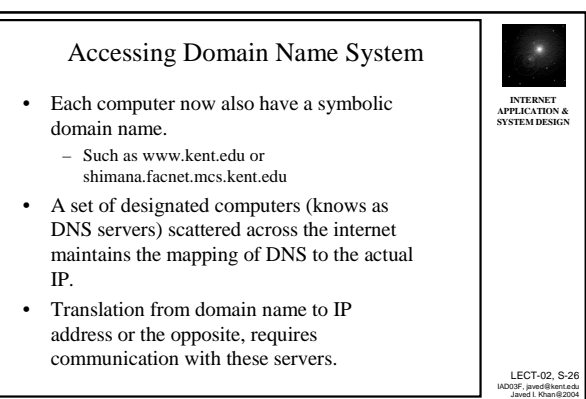

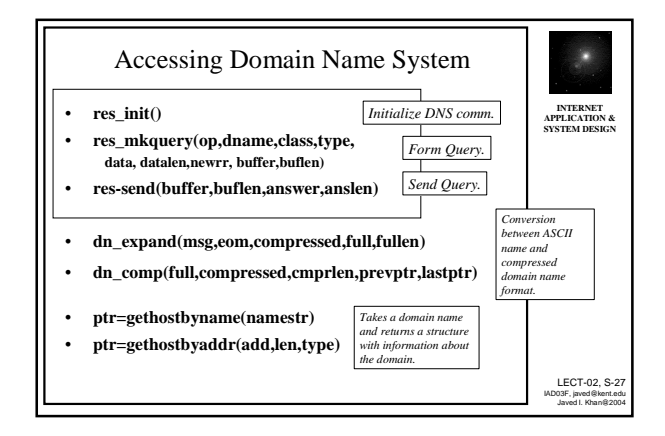

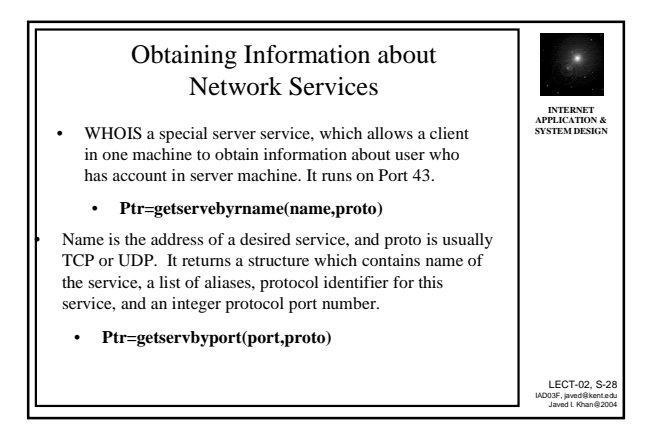

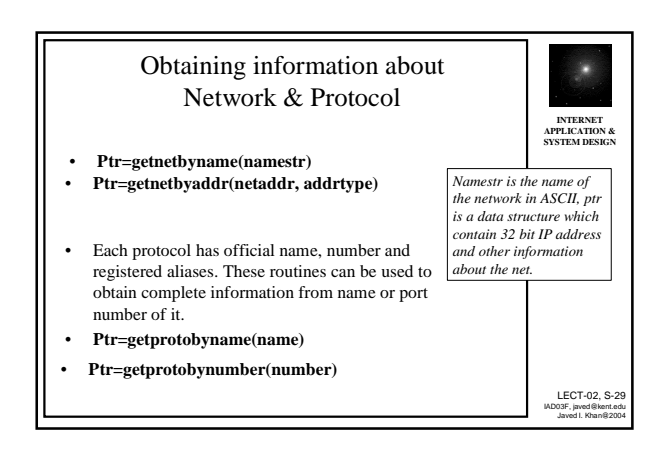

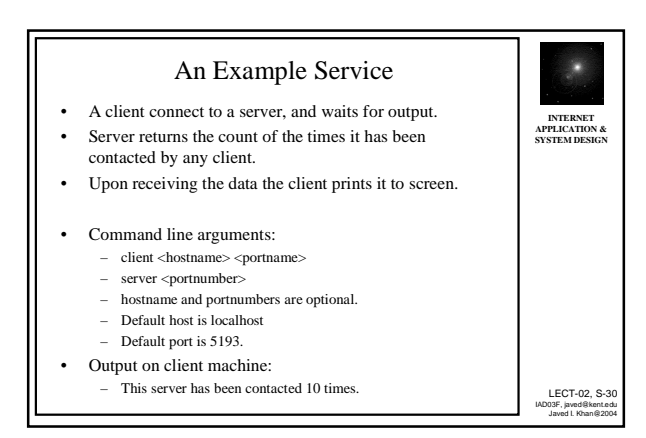

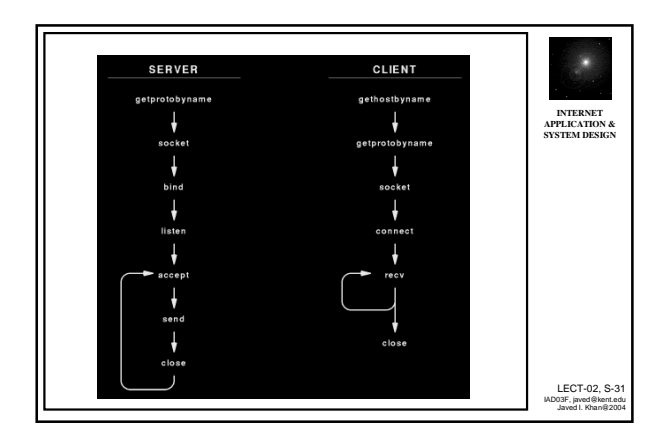

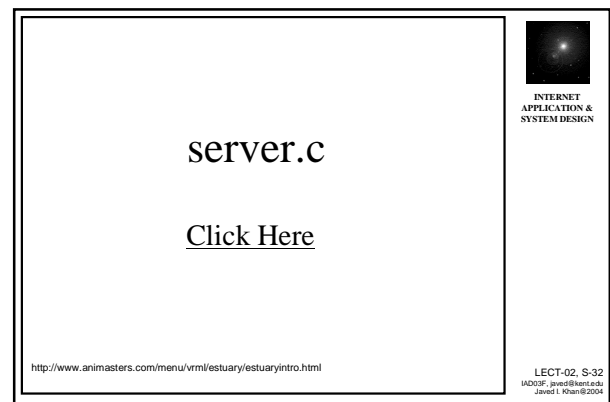

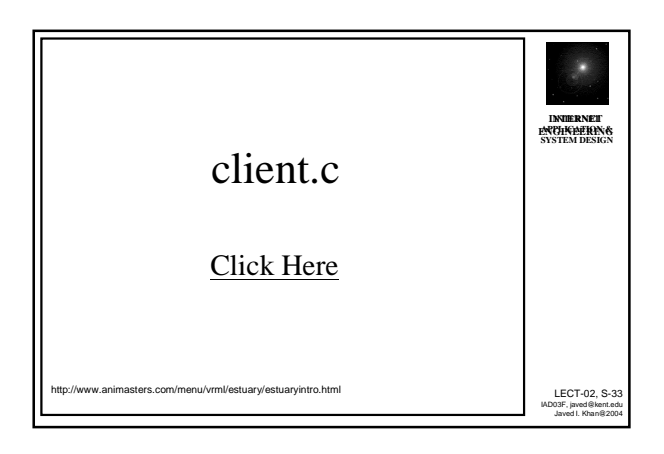

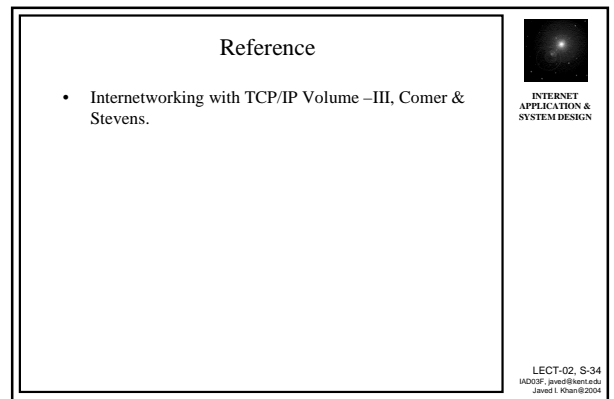